### Work recordings of acoustic band

## Work recordings of acoustic band

- 2 channel setup
- To give musicians a feedback of their performance
- To give musicians accompaniment for their home practice

## Acoustic setup

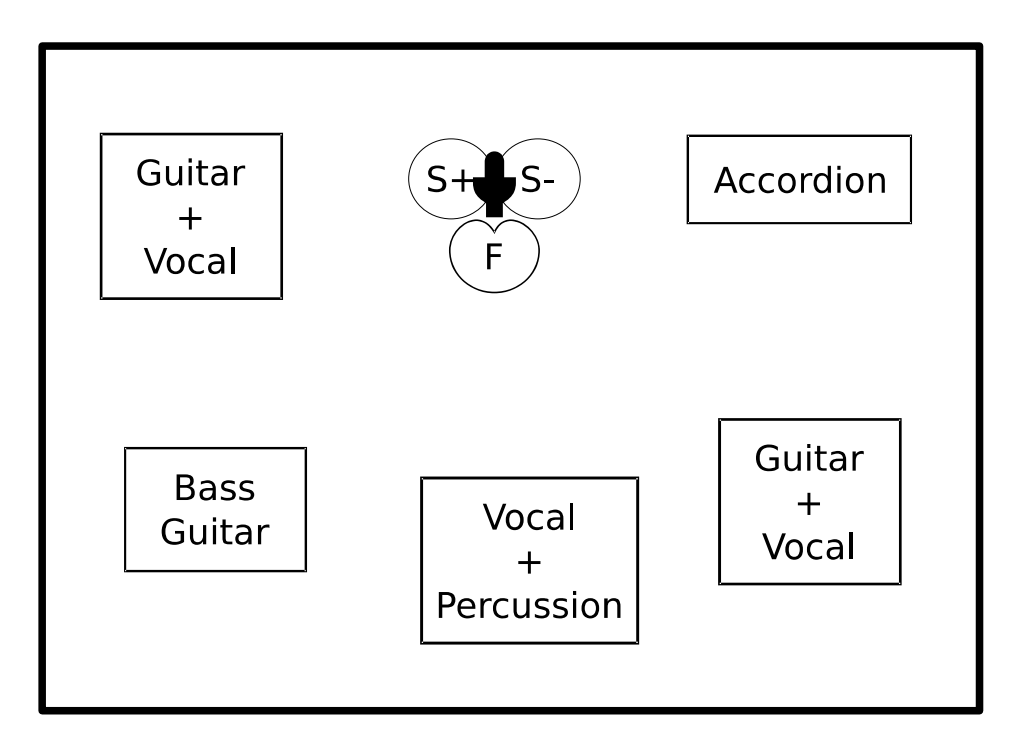

- S: Bidirectional microphone (**8**)
- F: Unidirectional microphone (Cardioid)

### Hardware setup

- Sound card
	- 2 inputs
	- 48 kHz / 24 bit
- Laptop
	- Dual core
	- 2.4 Ghz
	- 2 GB RAM
	- 7200 RPM HDD

### Software setup

- Ubuntu Studio 11.04
- Jack 1.9.7
- Ardour 2.8.11
- LADSPA plugins
	- Calf 0.0.18.6
	- SWH 0.4.15
	- TAP  $0.7.1$

## Recording

- 2 channels
	- Front
	- Side
- Whole performance at once

### Recording

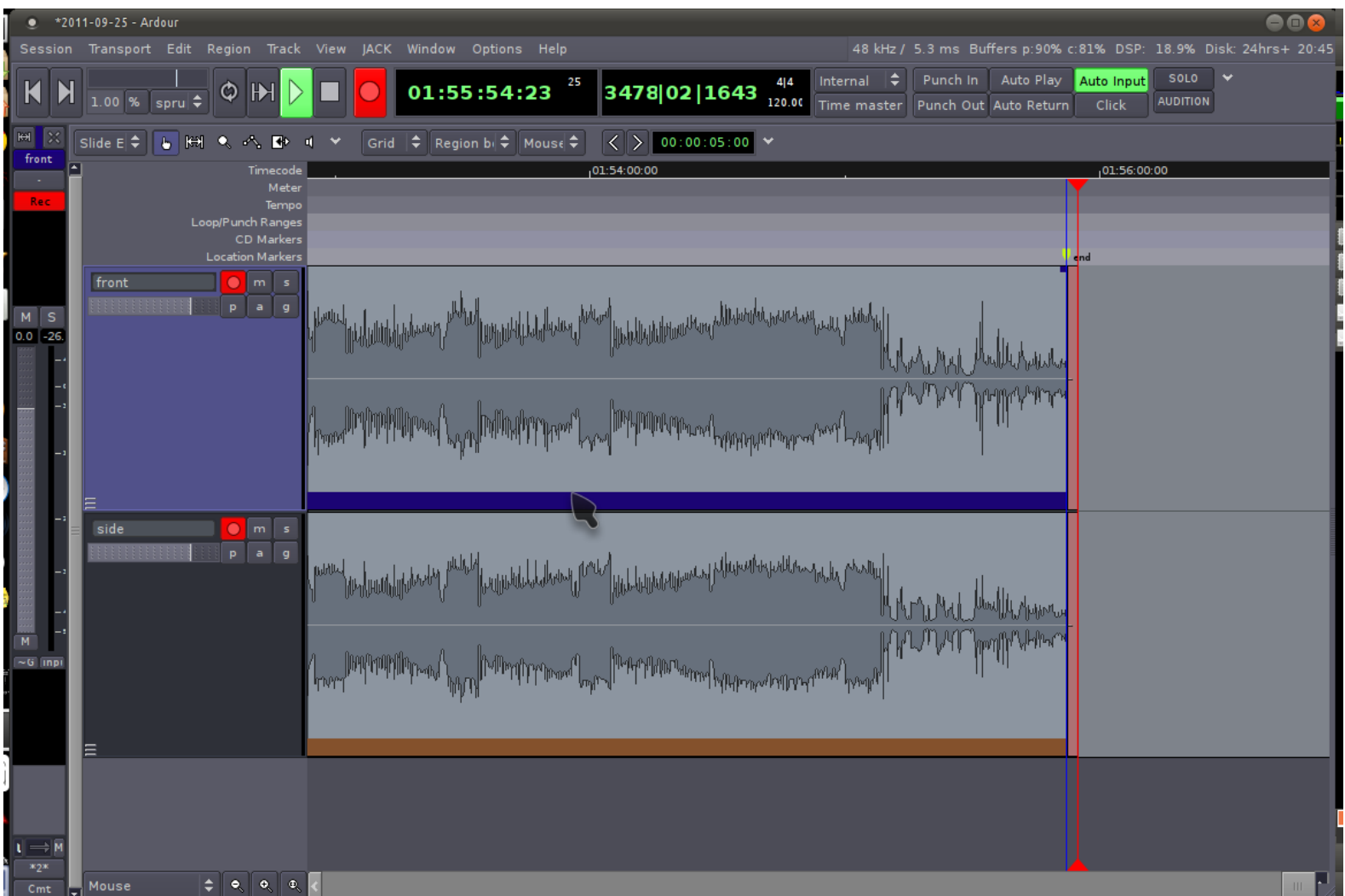

# **Cutting**

- Create ranges for each individual songs / parts
	- To separate songs from each other
	- To leave out talk / beer pouring / insults
- No sound editing at the moment
	- Not even normalization

## **Cutting**

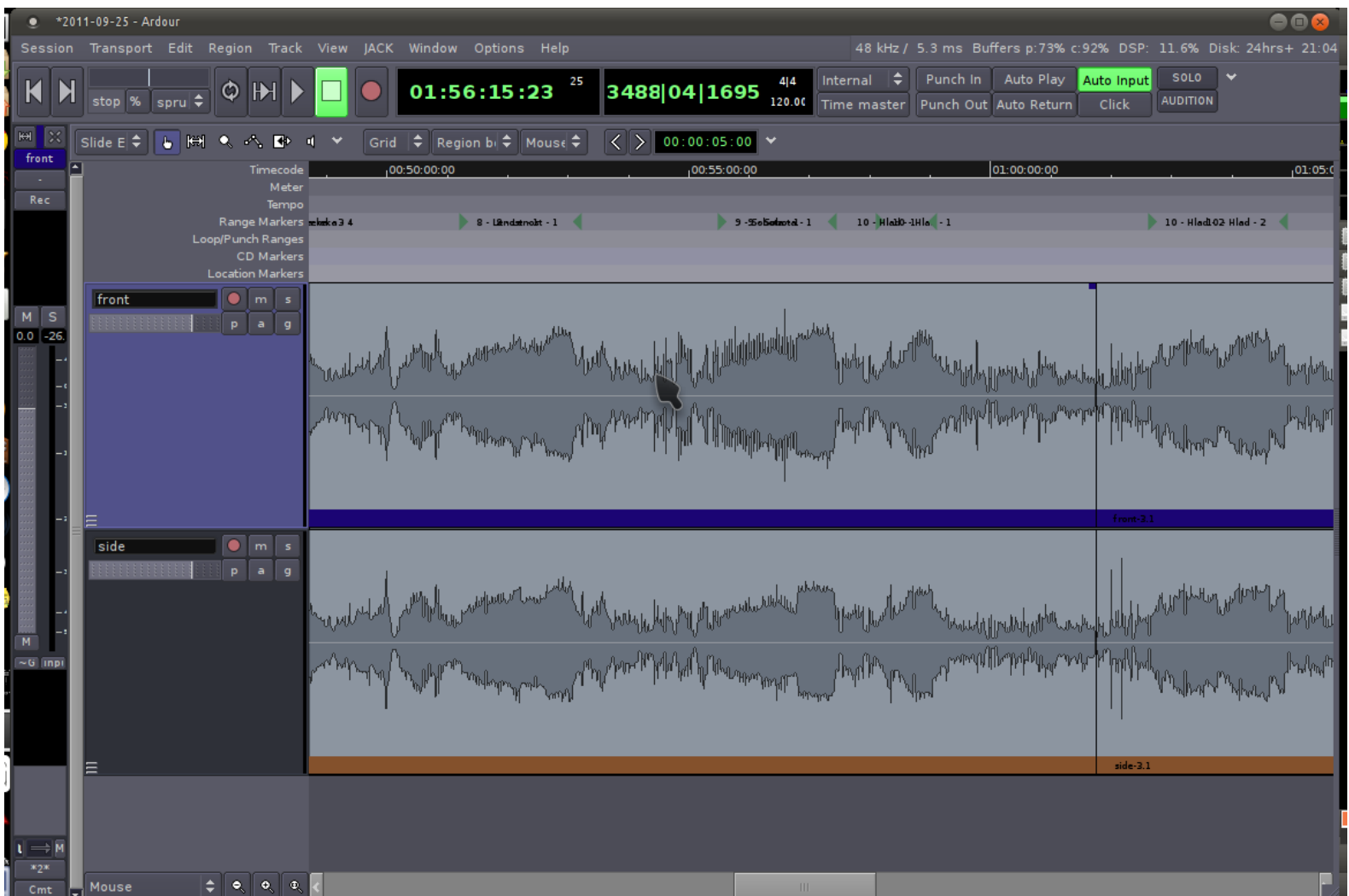

## Export

- Export ranges as individual files
	- Stereo
		- Front channel as Left
		- Side channel as Right
	- Wav
		- floating point
		- 48 kHz

## Export

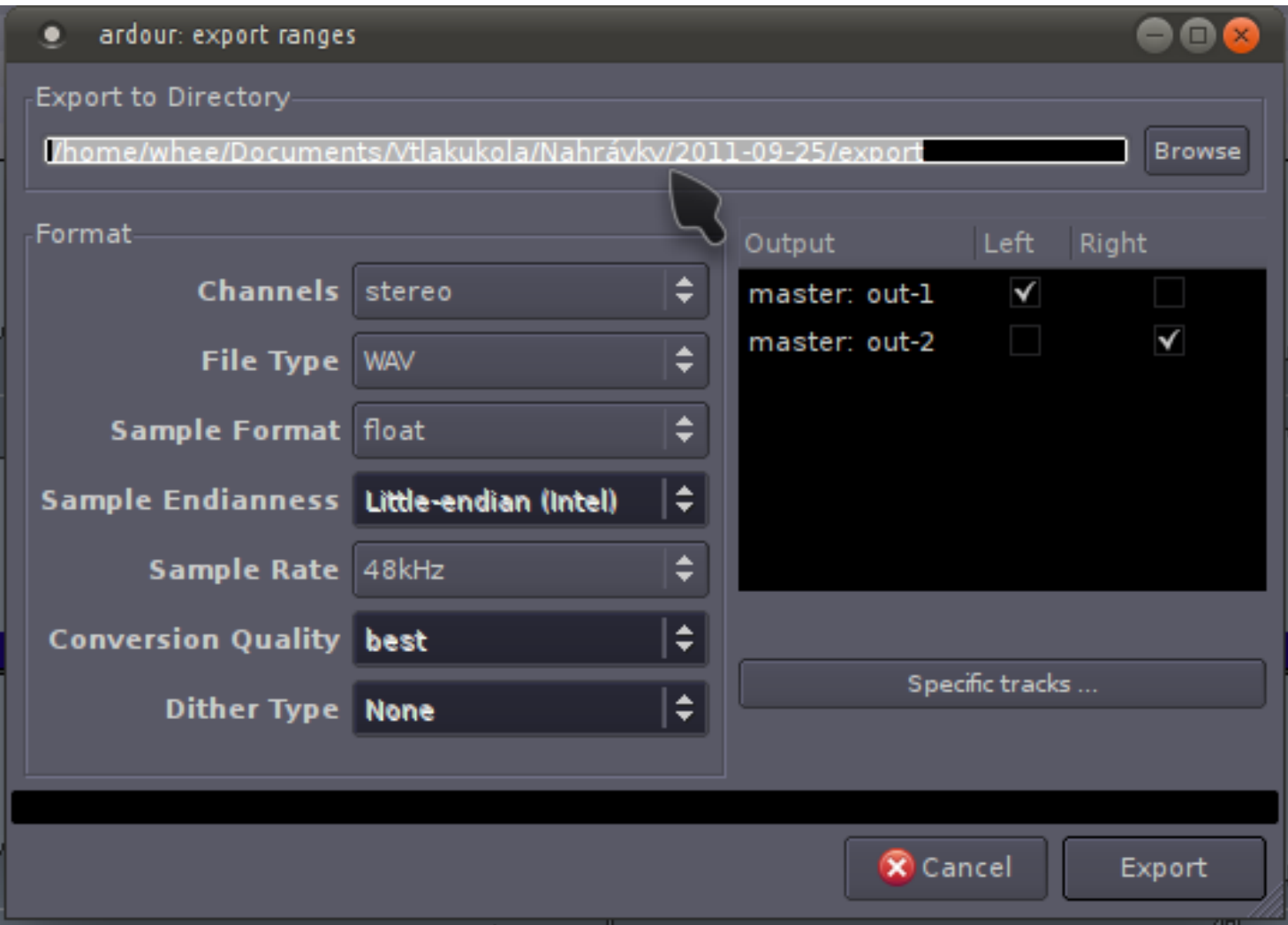

### Per-song session

- Create new Ardour session for a song
	- From prepared Per-song template
- Import all takes of the song as regions
- Place them into front-side track
- Normalize all regions
- Create track fader automation
	- So that the loudest parts of the takes have roughly the same level
	- Think RMS, not Peak

#### Per-song session

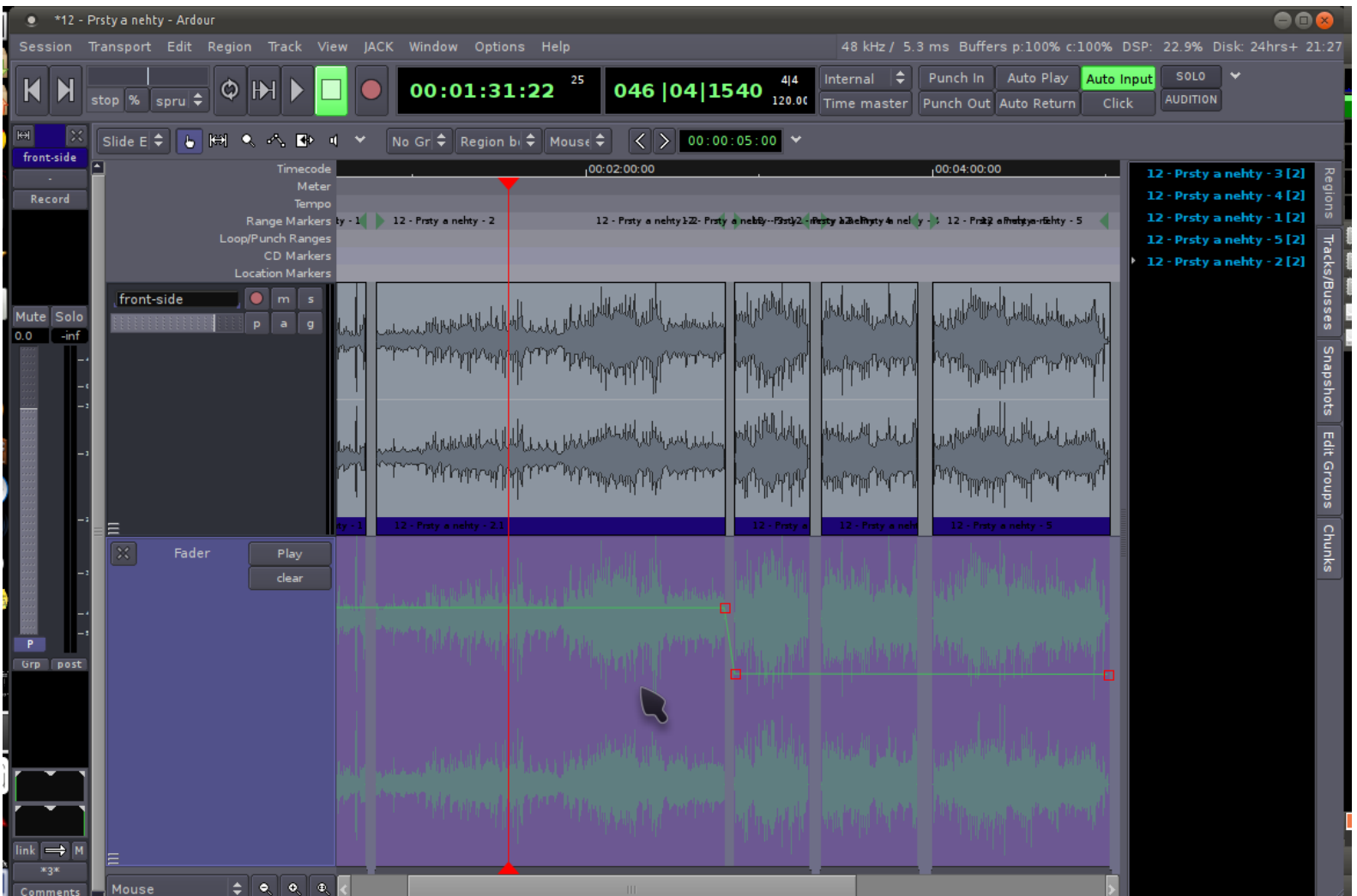

- Octave bands
- Settings (each band)
	- Fast attack and release
	- Peak response
	- Ratio 1:20
	- The reduction along the song should vary between 0 and 10 dB

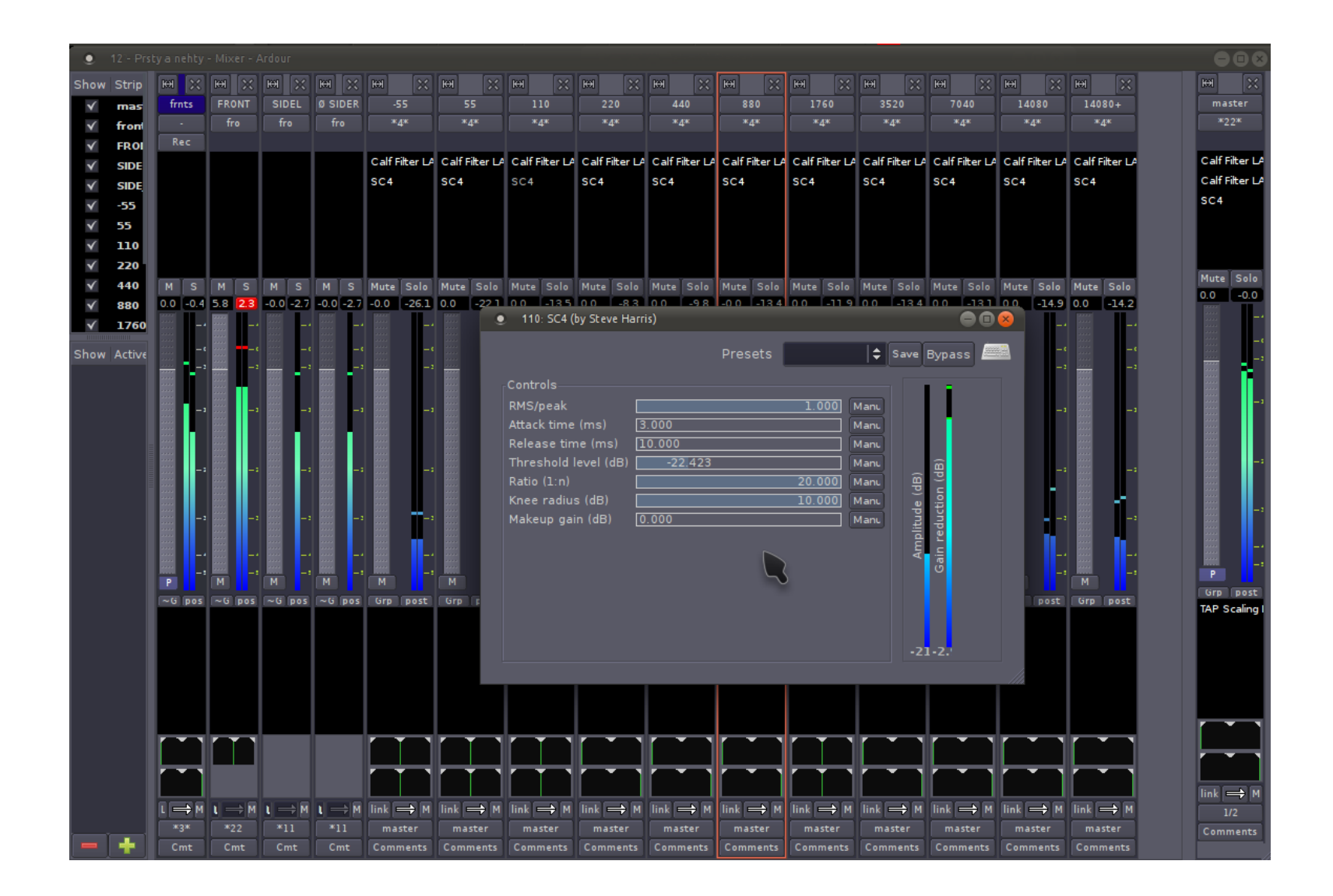

- Adjust band levels to suppress/emphasize instruments
	- -55, 55, 110 bands for Bass guitar
	- 220 band for guitar body
	- 440 band for voice body
	- 1760 band for voice melody
	- 3520 band for voice clarity / text understanding
	- 7040 band for voice breath / guitar brightness
	- Higher bands for maracas

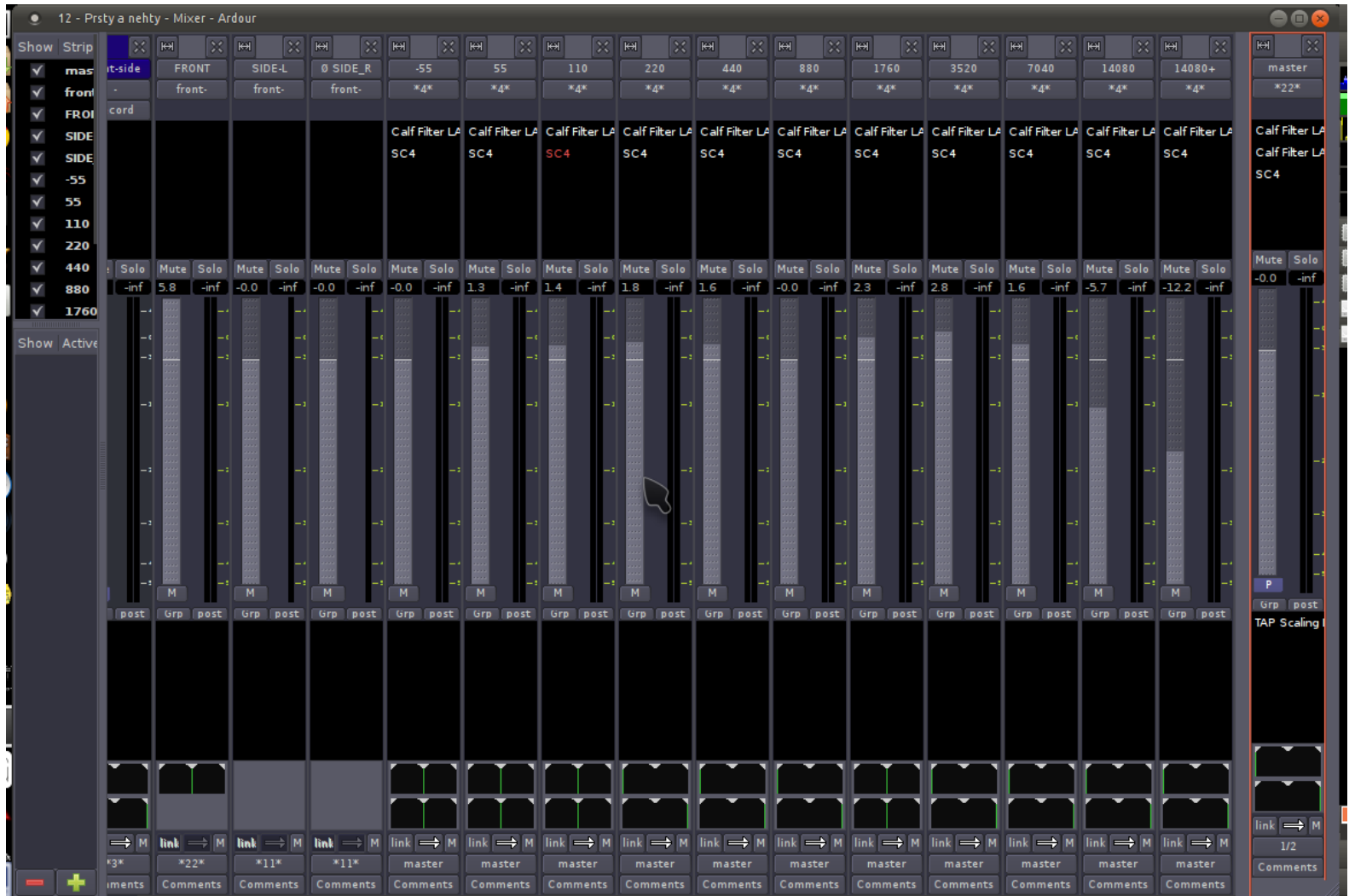

### Master compressor

- Master channel
- Settings
	- Slow attack and release
	- RMS response
	- Ratio 1:20
	- The reduction along the song should vary between 10 and 20 dB
	- The makeup should compensate for reduction such that the peaks are around +1 dB

#### Master compressor

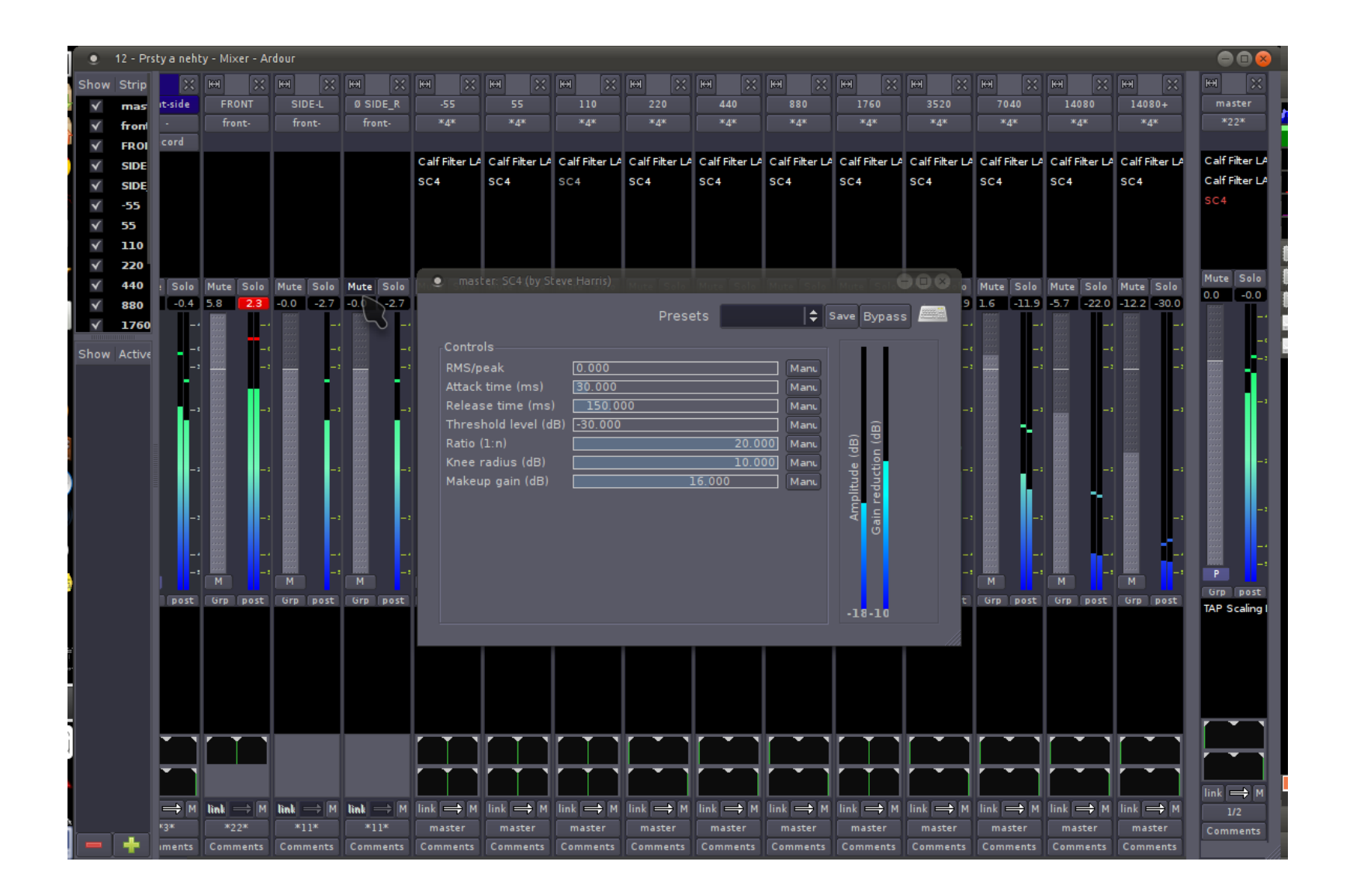

## Limiter

- Just before output engage a limiter
	- To prevent digital clipping
	- Use scaling limiter to reduce limiting artifacts

### Limiter

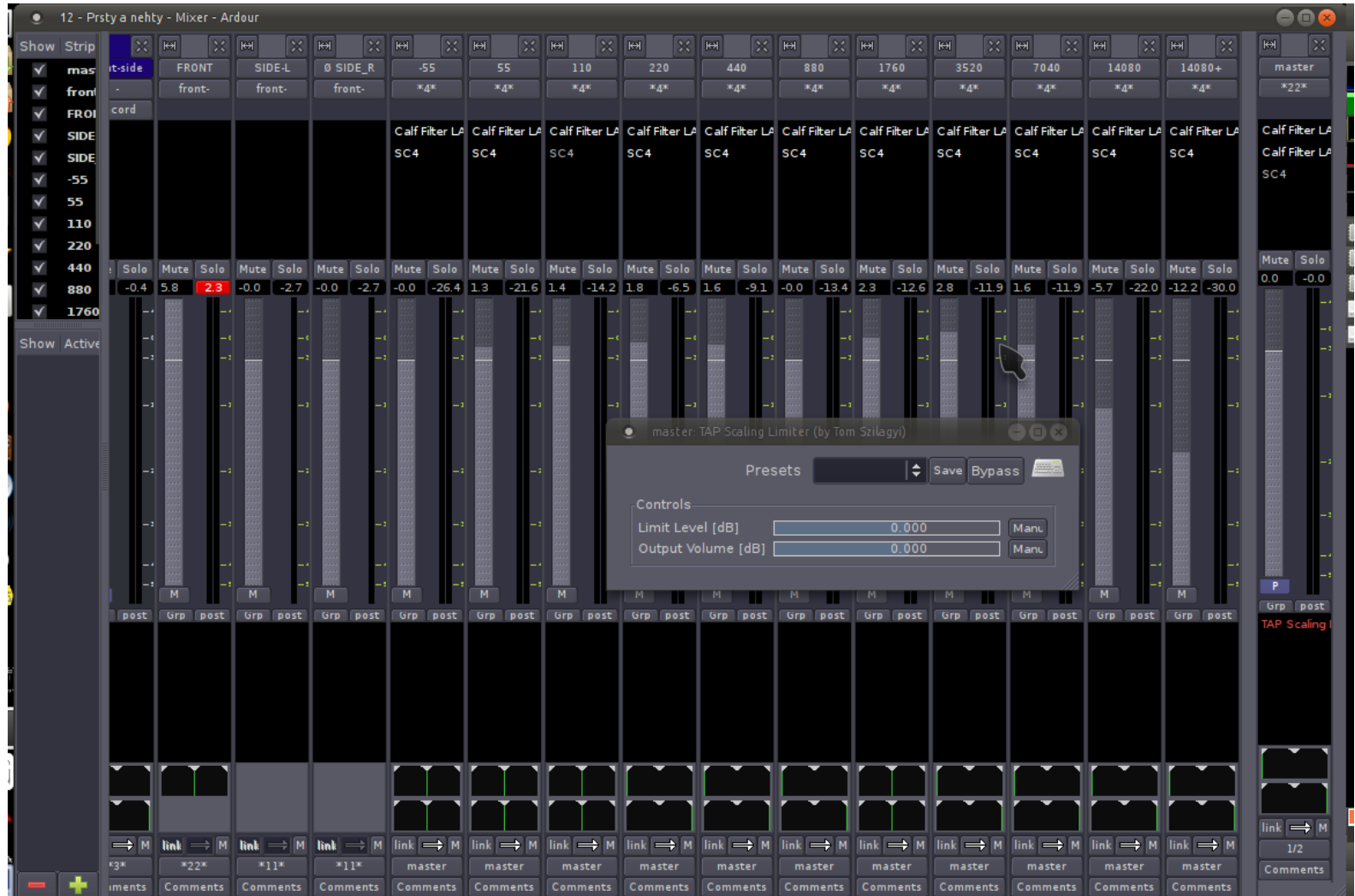

### Export

- Export ranges as individual files
	- Stereo
	- Wav
		- 24 bit
		- 48 kHz

## Export

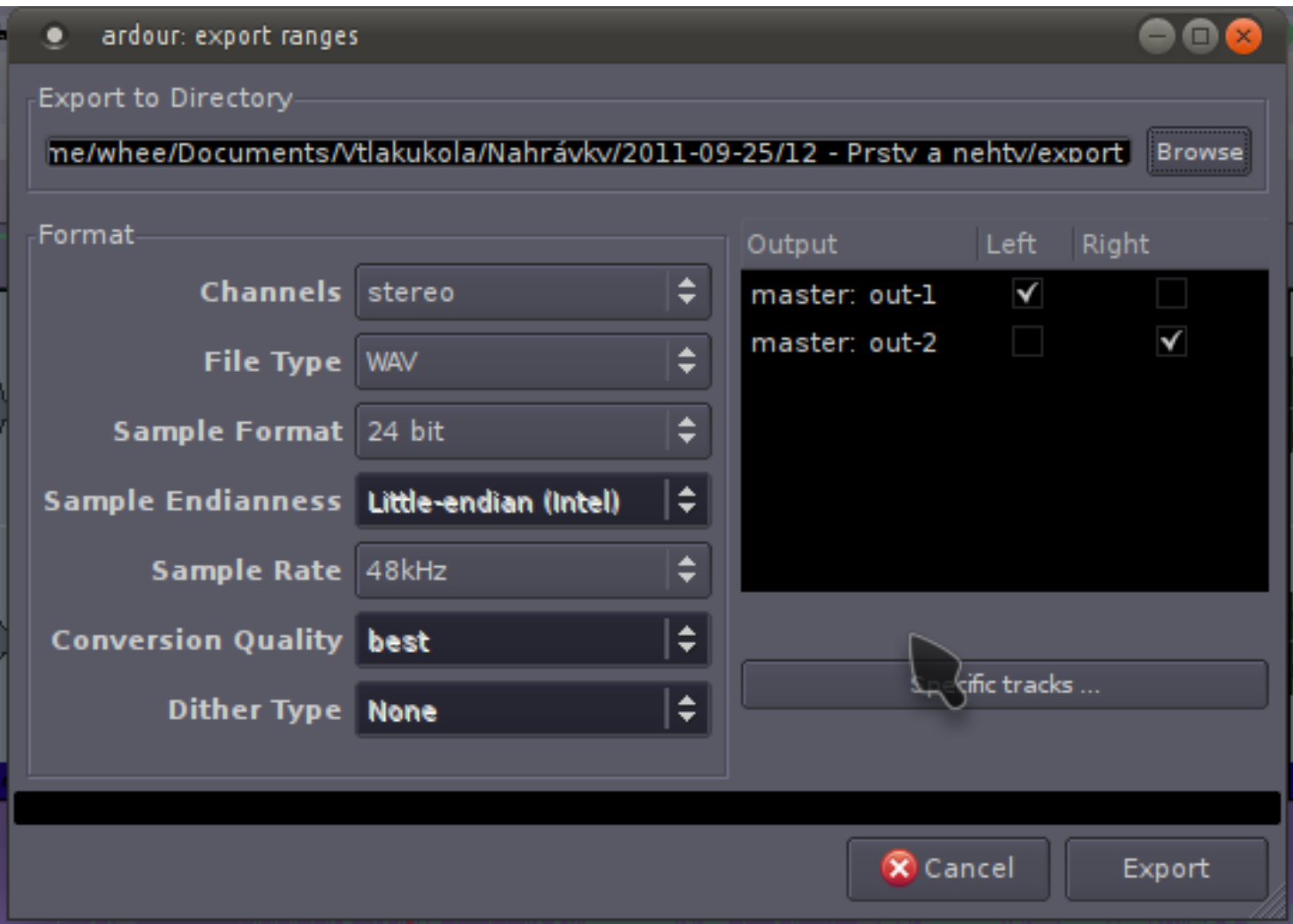

#### Encode

• Convert the exported wavs to MP3

### Encode

 $\bullet$ 

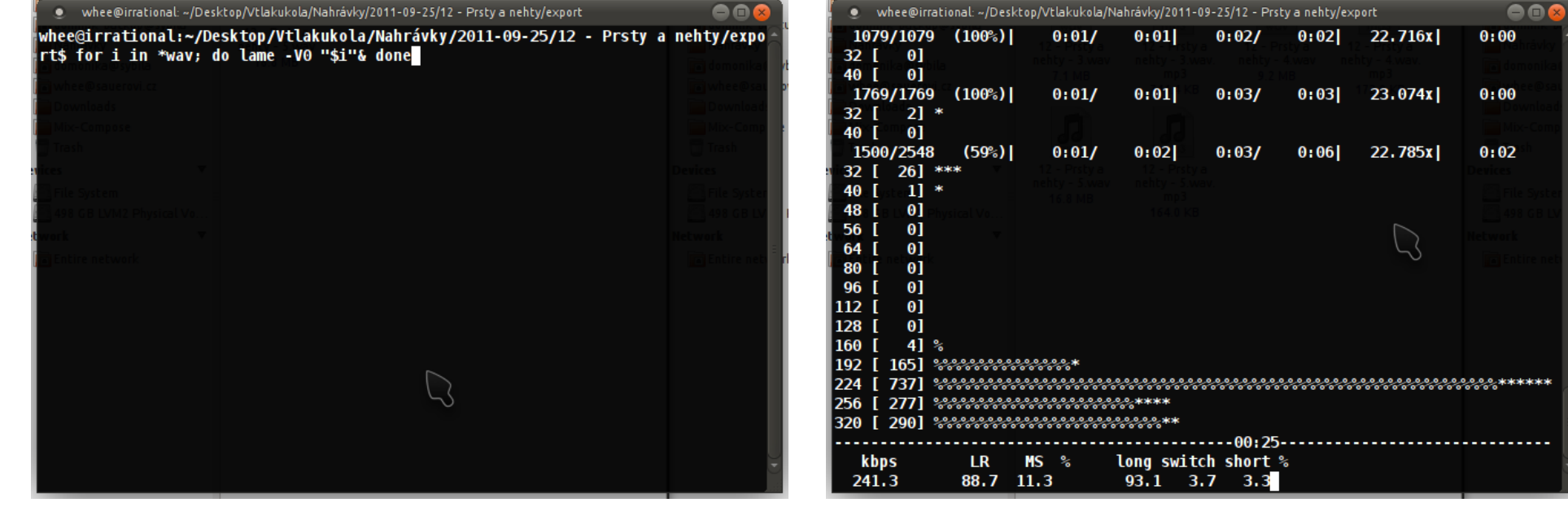

## Thank you!

## **Contact**

- Name: Dominik Sauer
- Email: [dominik.sauer@gmail.com](mailto:dominik.sauer@gmail.com)